## 2024/05/28 13:18 1/1 Manually Install SQL Anywhere ODBC Drivers

## **Manually Install SQL Anywhere ODBC Drivers**

For a guide on how to manually install SQL Anywhere ODBC Driver download the doc below.

manually installing sql\_anywhere\_12\_odbc\_drivers.docx

Download the files here:

[sqlanywhereodbcfiles.zip](https://iqxusers.co.uk/iqxhelp/lib/exe/fetch.php?media=technical:sqlanywhereodbcfiles.zip)

From: <https://iqxusers.co.uk/iqxhelp/> - **iqx**

Permanent link: **<https://iqxusers.co.uk/iqxhelp/doku.php?id=manualinstallodbc>**

Last update: **2017/12/01 16:35**

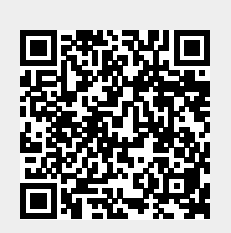

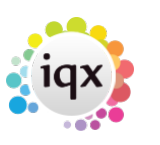